## eVidyalaya Half Yearly Report

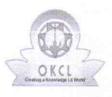

Department of School & Mass Education, Govt. of Odisha

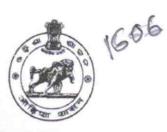

| School Name : BEHERAPALI UGUP |            |         |
|-------------------------------|------------|---------|
| U_DISE :                      | District : | Block : |
| 21011201101                   | BARGARH    | SOHELLA |

Report Create Date : 0000-00-00 00:00:00 (43997)

| genera                    | al info             |
|---------------------------|---------------------|
| » Half Yearly Report No   | 10                  |
| » Half Yearly Phase       | 2                   |
| » Implementing Partner    | IL&FS ETS           |
| » Half Yearly Period from | 02/21/2019          |
| » Half Yearly Period till | 08/20/2019          |
| » School Coordinator Name | DIBYA<br>CHARAN DIF |
| Leaves taken for th       | e following Month   |
| » Leave Month 1           | February            |
| » Leave Days1             | 0                   |
| » Leave Month 2           | March               |
| » Leave Days2             | 0                   |
| » Leave Month 3           | April               |
| » Leave Days3             | 0                   |

| » Leave Month 3                                      | April                                                                                                    |
|------------------------------------------------------|----------------------------------------------------------------------------------------------------|
| » Leave Days3                                        | 0                                                                                                    |
| » Leave Month 4                                      | May                                                                                                    |
| » Leave Days4                                        | 0                                                                                                    |
| » Leave Month 5                                      | June                                                                                                    |
| » Leave Days5                                        | 0                                                                                                    |
| » Leave Month 6                                      | July                                                                                                    |
| » Leave Days6                                        | 0                                                                                                    |
| » Leave Month 7                                      | August                                                                                                    |
| » Leave Days7                                        | 0                                                                                                    |
| Equipment Downtime Deta                              | ails                                                                                                    |
| » Equipment are in working condition?                | Yes                                                                                                    |
| » Downtime > 4 Working Days                          | No                                                                                                    |
| » Action after 4 working days are over for Equipment |                                                                                                    |
| Training Details                                     |                                                                                                    |
| » Refresher training Conducted                       | Yes                                                                                                    |
| » Refresher training Conducted Date                  | 03/12/2019                                                                                                    |
|                                                      | and the second second second second second second second second second second second second second second second |

» If No; Date for next month

| Educational content Details                 |               |
|---------------------------------------------|---------------|
| e Content installed?                        | Yes           |
| SMART Content with Educational software?    | Yes           |
| Stylus/ Pens                                | Yes           |
| USB Cable                                   | Yes           |
| Software CDs                                | Yes           |
| User manual                                 | Yes           |
| Recurring Service Details                   |               |
| Register Type (Faulty/Stock/Other Register) | YES           |
| Register Quantity Consumed                  | 1             |
| Blank Sheet of A4 Size                      | Yes           |
| A4 Blank Sheet Quantity Consumed            | 2547          |
| Cartridge                                   | Yes           |
| Cartridge Quantity Consumed                 | 1             |
| USB Drives                                  | Yes           |
| USB Drives Quantity Consumed                | 1             |
| Blank DVDs Rewritable                       | Yes           |
| Blank DVD-RW Quantity Consumed              | 25            |
| White Board Marker with Duster              | Yes<br>6      |
| Quantity Consumed                           |               |
| Electricity bill                            | Yes           |
| Internet connectivity                       | Yes           |
| Reason for Unavailablity                    |               |
| Electrical Meter Reading and Generator M    | leter Reading |
| Generator meter reading                     | 10332         |
| Electrical meter reading                    | 517           |
| Equipment replacement detai                 | ls            |
| Replacement of any Equipment by Agency      | No            |
| Name of the Equipment                       |               |
| Theft/Damaged Equipment                     |               |
| Equipment theft/damage                      | No            |
| If Yes; Name the Equipment                  |               |
| Lab Utilization details                     |               |
| No. of 9th Class students                   | 27            |
| 9th Class students attending ICT labs       | 27            |
| No. of 10th Class students                  | 22            |
| 10th Class students attending ICT labs      | 22            |
| No. of hours for the following month lab ha | - b           |

| » Hours1                                  | 30     |
|-------------------------------------------|--------|
| » Month-2                                 | March  |
| » Hours2                                  | 60     |
| » Month-3                                 | April  |
| » Hours3                                  | 55     |
| » Month-4                                 | May    |
| » Hours4                                  | 10     |
| » Month-5                                 | June   |
| » Hours5                                  | 20     |
| » Month-6                                 | July   |
| » Hours6                                  | 60     |
| » Month-7                                 | August |
| » Hours7                                  | 48     |
| Server & Node Downtime detail             | S      |
| » Server Downtime Complaint logged date1  |        |
| » Server Downtime Complaint Closure date1 |        |
| » Server Downtime Complaint logged date2  |        |
| » Server Downtime Complaint Closure date2 |        |
| » Server Downtime Complaint logged date3  |        |
| Server Downtime Complaint Closure date3   |        |
| » No. of Non-working days in between      | 0      |
| » No. of working days in downtime         | 0      |
| Stand alone PC downtime detail            | s      |
| » PC downtime Complaint logged date1      |        |
| » PC downtime Complaint Closure date1     |        |
| PC downtime Complaint logged date2        |        |
| PC downtime Complaint Closure date2       |        |
| PC downtime Complaint logged date3        |        |
| PC downtime Complaint Closure date3       |        |
| No. of Non-working days in between        | 0      |
| No. of working days in downtime           | 0      |
| UPS downtime details                      |        |
| UPS downtime Complaint logged date1       |        |
| > UPS downtime Complaint Closure date1    |        |
| UPS downtime Complaint logged date2       |        |
| UPS downtime Complaint Closure date2      |        |
| UPS downtime Complaint logged date3       |        |
| UPS downtime Complaint Closure date3      |        |
| No. of Non-working days in between        | 0      |
| No. of working days in downtime           | 0      |
| Genset downtime details                   |        |

| » UPS downtime Complaint logged date1         |                                                   |
|-----------------------------------------------|---------------------------------------------------|
| » UPS downtime Complaint Closure date1        |                                                   |
| » UPS downtime Complaint logged date2         |                                                   |
| » UPS downtime Complaint Closure date2        |                                                   |
| » UPS downtime Complaint logged date3         |                                                   |
| » UPS downtime Complaint Closure date3        |                                                   |
| » No. of Non-working days in between          | 0                                                 |
| » No. of working days in downtime             | 0                                                 |
| Integrated Computer Projector dow             | ntime details                                     |
| » Projector downtime Complaint logged date1   |                                                   |
| » Projector downtime Complaint Closure date1  |                                                   |
| » Projector downtime Complaint logged date2   |                                                   |
| » Projector downtime Complaint Closure date2  |                                                   |
| » Projector downtime Complaint logged date3   |                                                   |
| » Projector downtime Complaint Closure date3  |                                                   |
| » No. of Non-working days in between          | 0                                                 |
| » No. of working days in downtime             | 0                                                 |
| Printer downtime details                      | S                                                 |
| » Printer downtime Complaint logged date1     |                                                   |
| » Printer downtime Complaint Closure date1    |                                                   |
| » Printer downtime Complaint logged date2     | n en en en la la la la la la la la la la la la la |
| » Printer downtime Complaint Closure date2    |                                                   |
| » Printer downtime Complaint logged date3     |                                                   |
| » Printer downtime Complaint Closure date3    |                                                   |
| » No. of Non-working days in between          | 0                                                 |
| » No. of working days in downtime             | 0                                                 |
| Interactive White Board (IWB) down            | ntime details                                     |
| » IWB downtime Complaint logged date1         |                                                   |
| » IWB downtime Complaint Closure date1        |                                                   |
| » IWB downtime Complaint logged date2         |                                                   |
| » IWB downtime Complaint Closure date2        |                                                   |
| » IWB downtime Complaint logged date3         | *****                                             |
| » IWB downtime Complaint Closure date3        |                                                   |
| » No. of Non-working days in between          | 0                                                 |
| » No. of working days in downtime             | 0                                                 |
| Servo stabilizer downtime de                  | etails                                            |
| » stabilizer downtime Complaint logged date1  |                                                   |
| » stabilizer downtime Complaint Closure date1 |                                                   |
| » stabilizer downtime Complaint logged date2  |                                                   |
| » stabilizer downtime Complaint Closure date2 |                                                   |
| stabilizer downtime complaint closure datez   |                                                   |

| » stabilizer downtime Complaint Closure date3 |                            |  |
|-----------------------------------------------|----------------------------|--|
| » No. of Non-working days in between          | 0                          |  |
| » No. of working days in downtime             | 0                          |  |
| Switch, Networking Components and other p     | eripheral downtime details |  |
| » peripheral downtime Complaint logged date1  |                            |  |
| » peripheral downtime Complaint Closure date1 |                            |  |
| » peripheral downtime Complaint logged date2  |                            |  |
| » peripheral downtime Complaint Closure date2 |                            |  |
| » peripheral downtime Complaint logged date3  |                            |  |
| » peripheral downtime Complaint Closure date3 |                            |  |
| No. of Non-working days in between 0          |                            |  |
| » No. of working days in downtime             | 0                          |  |

Headmaster Signature Of Head Master Signature Of Head Master Benerapan (G) tress with Seal